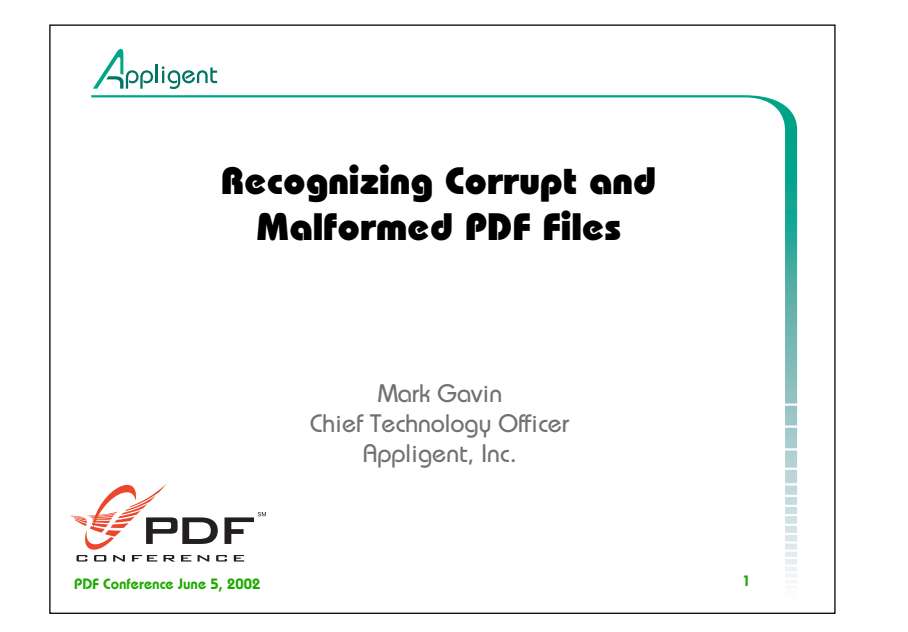

 $\sim$ 

1

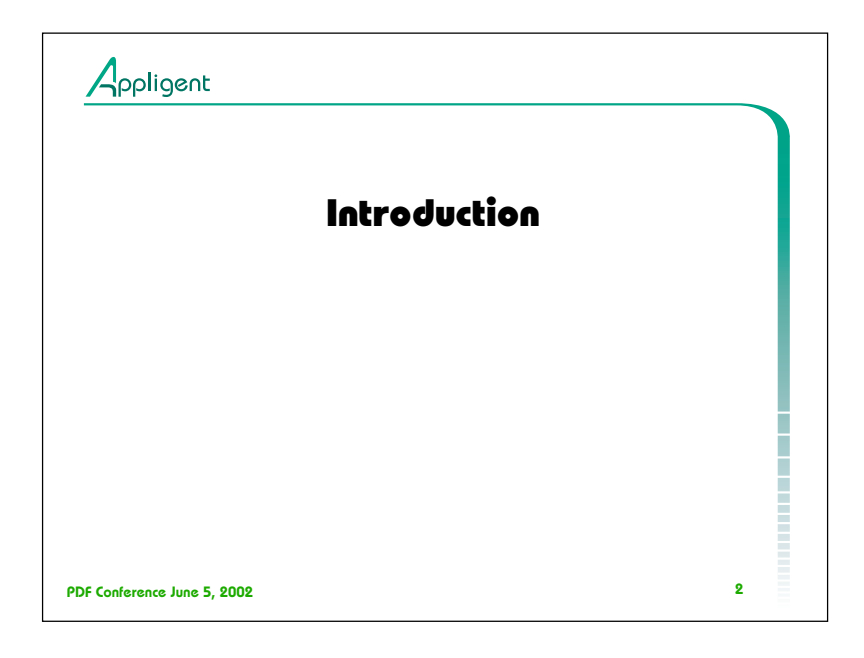

2

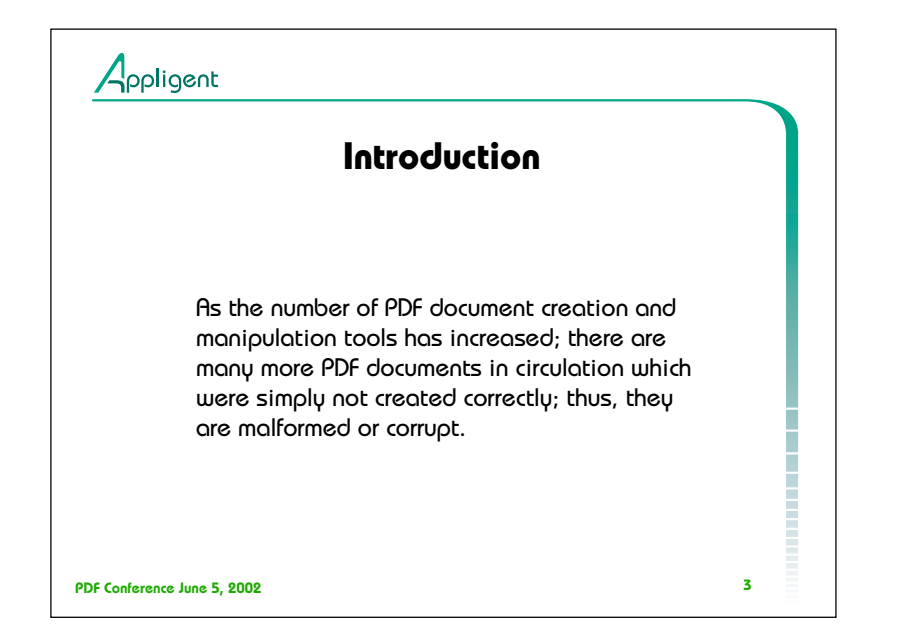

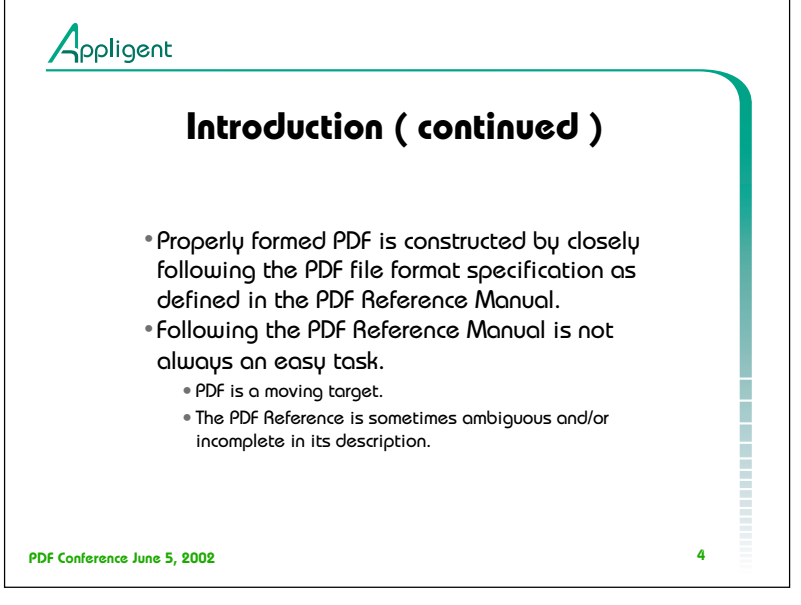

PDF Reference third edition Adobe Portable Document Format Version 1.4 Adobe Systems Incorporated

Library of Congress Cataloging-in-Publication Data PDF reference : Adobe portable document format version 1.4

4

Adobe Systems Incorporated. — 3rd edition

ISBN 0-201-75839-3 (alk. paper)

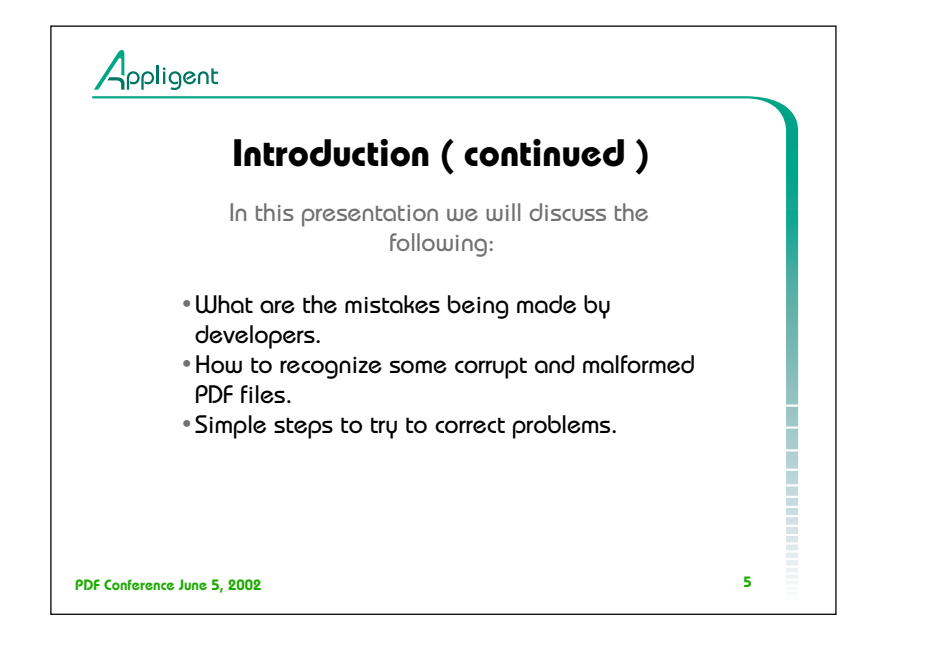

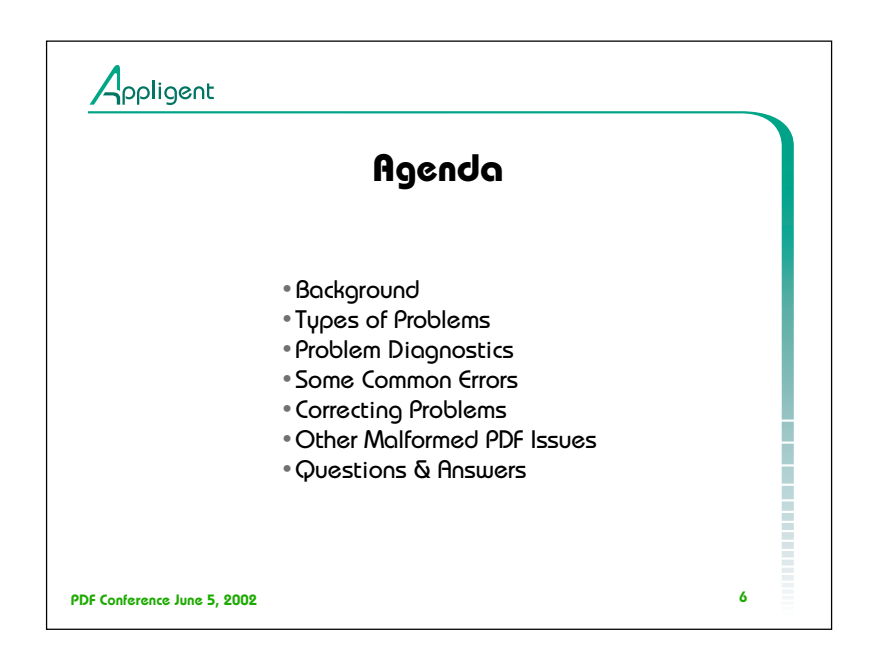

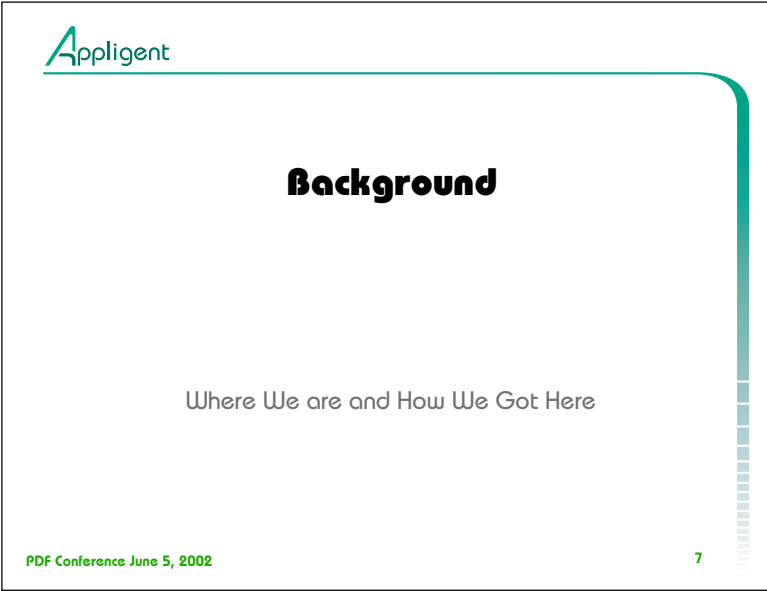

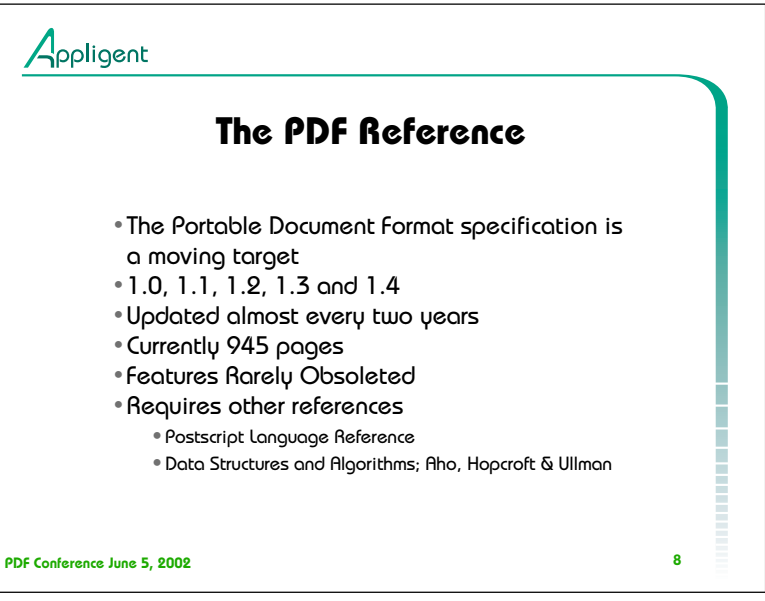

PostScript Language Reference, Third Edition, Addison-Wesley, Reading, MA, 1999.

Aho, A. V., Hopcroft, J. E., and Ullman, J. D., Data Structures and Algorithms, Addison-Wesley, Reading, MA, 1983. Includes a discussion of balanced trees.

Adobe Type 1 Font Format. Explains the internal organization of a PostScript Type 1 font program. Also see Adobe Technical Note #5015, Type 1 Font Format Supplement.

Apple Computer, Inc., TrueType Reference Manual. Available on Apple's Web site at http://developer.apple.com/fonts/TTRefMan/index.html.

Please see the PDF Reference Manual Bibliography for more references.

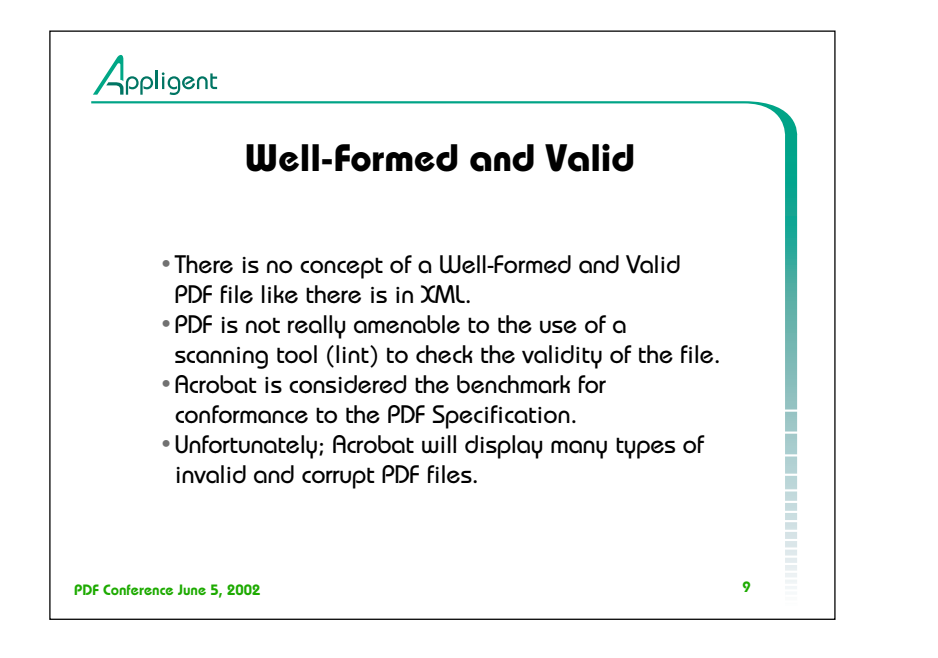

http://www.pineapplesoft.com/newsletter/archive/19980501\_xml.html

"XML documents come in two flavors: well-formed and valid. Well-formed documents are the least stringent: they simply require that all elements are cleanly nested. Valid documents, on the other hand, must include a DTD and adhere to it! A variety of XML tools, known as validating parsers, check the conformance of documents against their DTDs."

"Clearly, well-formed XML documents are similar to HTML documents. Indeed HTML documents never include a DTD. There is HTML DTD (published as part of the HTML standard) but, as an HTML user or author, you will never see it. The HTML DTD is supposed to be universally available and is therefore not included in documents, if only to reduce download times."

"Valid documents, on the other hand, are akin to full-blown SGML documents. They carry the bulk of the DTD with them and this makes it possible to validate them."

(C) Copyright 1998, Benoit Marchal

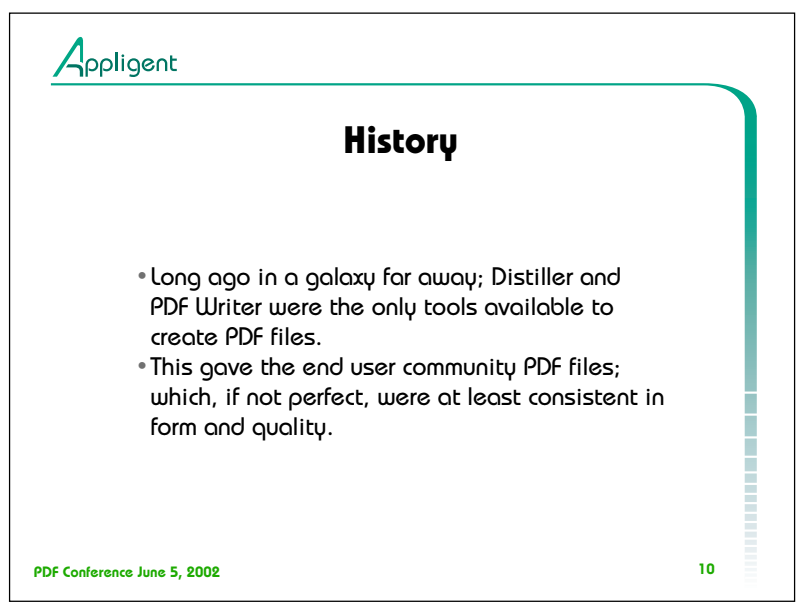

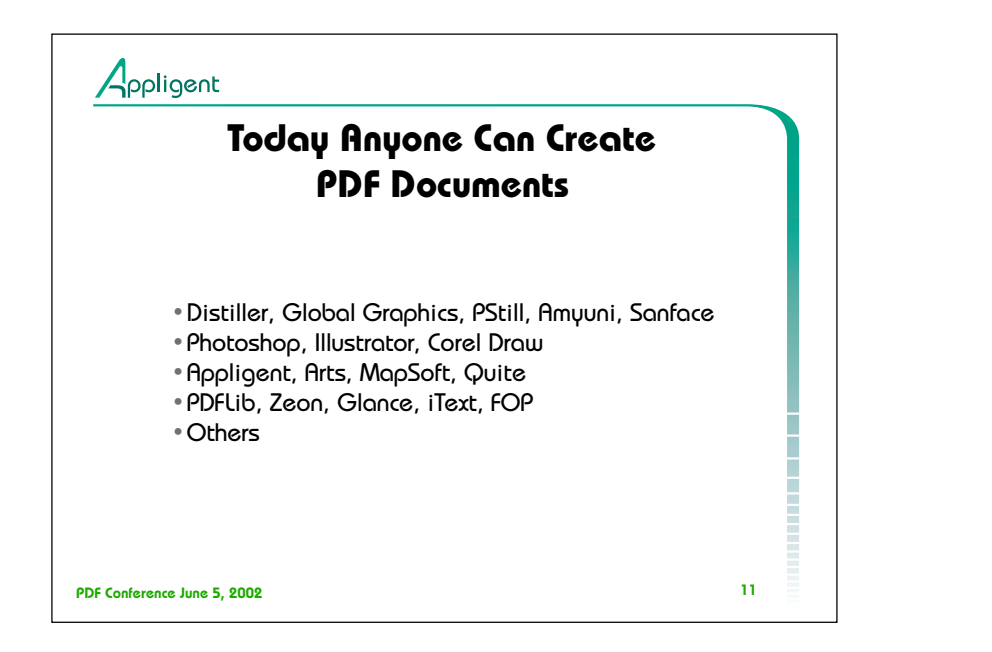

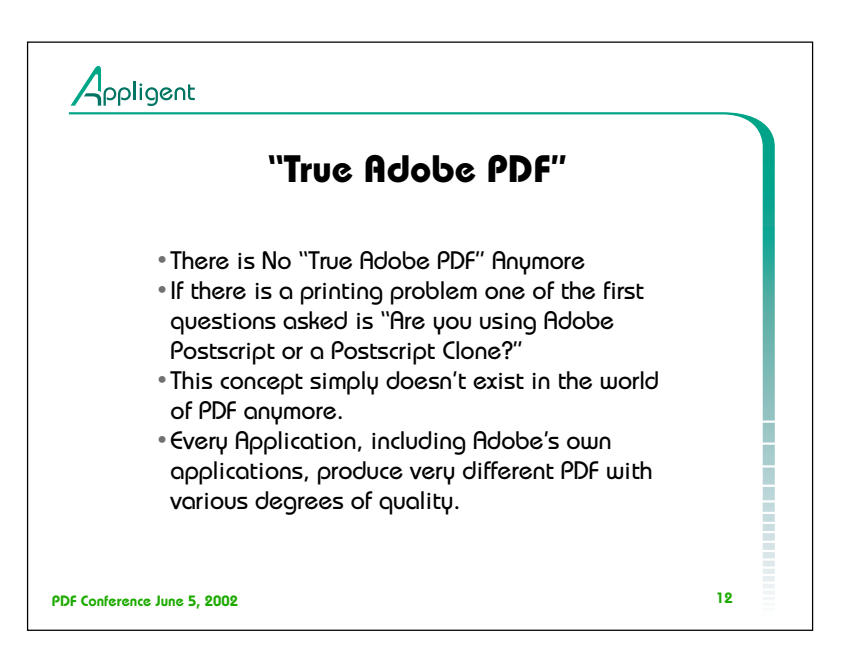

Lists of PDF Tools can be found at the following:

http://www.planetpdf.com

http://www.pdfzone.com

http://www.pdfzone.de

http://www.pdfworker.com

http://www.adobe.com/store/plugins/acrobat/main.html

Even within Acrobat itself; compare the PDF produced by Acrobat Distiller against the PDF produced when you request summary of comments.

Then, compare the PDF produced by InDesign against Illustrator.

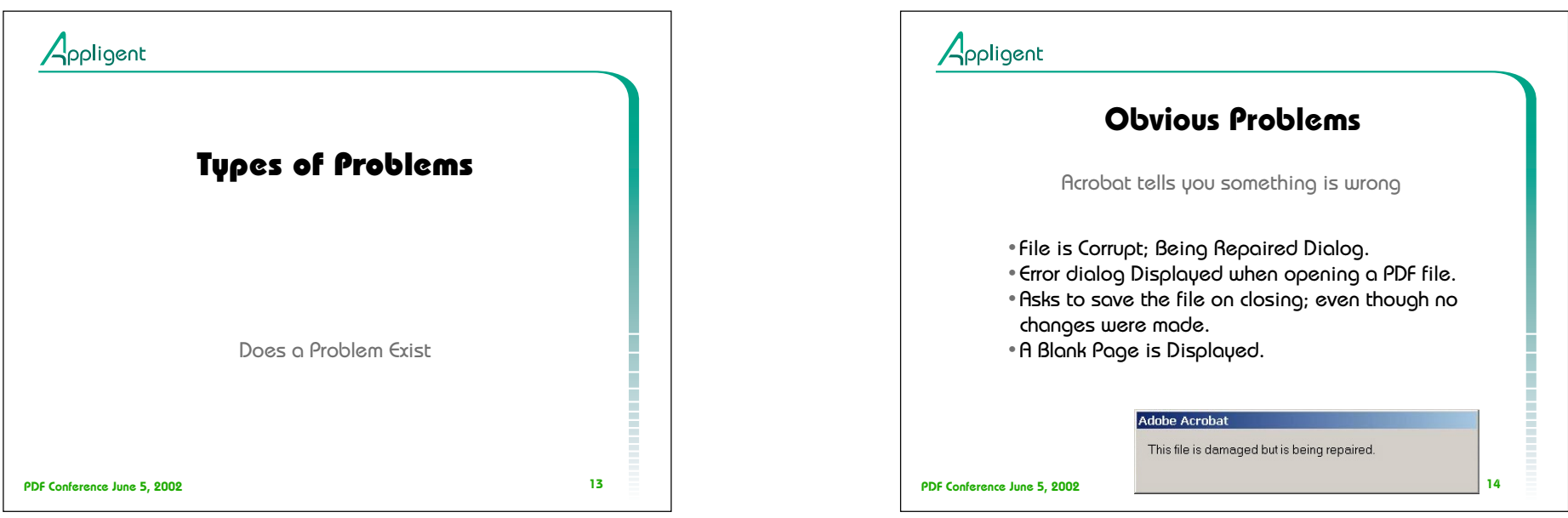

 $\sim 10^{11}$ 

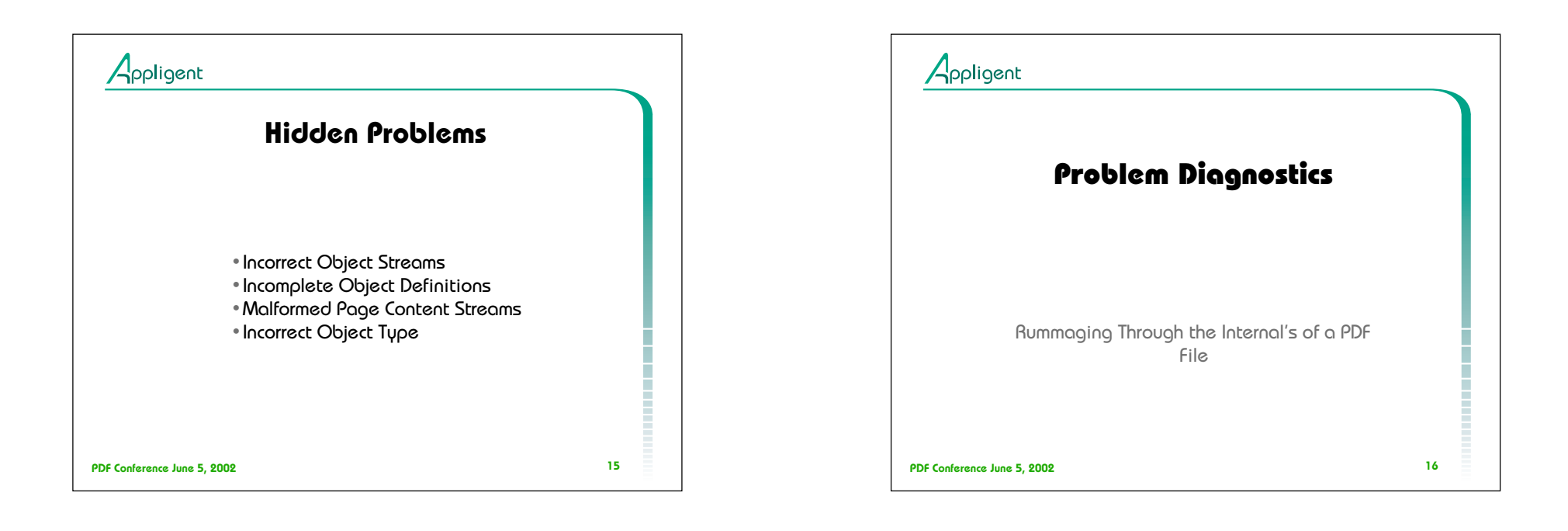

 $\sim$ 

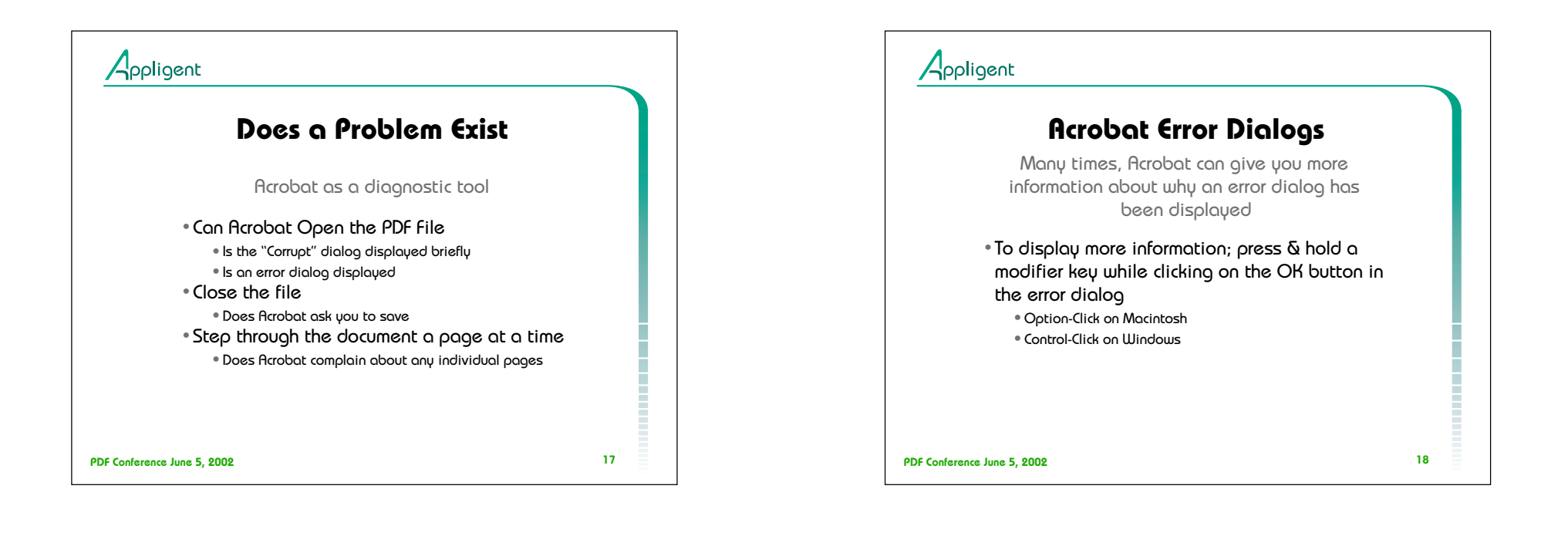

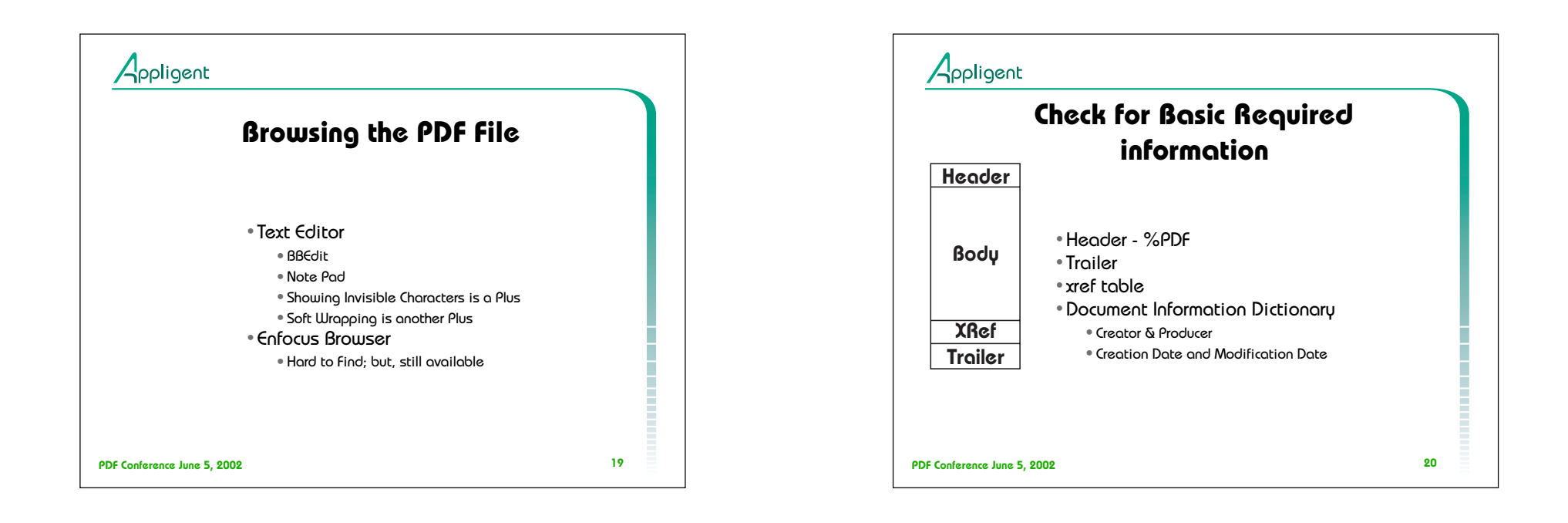

 $\mathcal{L}^{\mathcal{L}}$ 

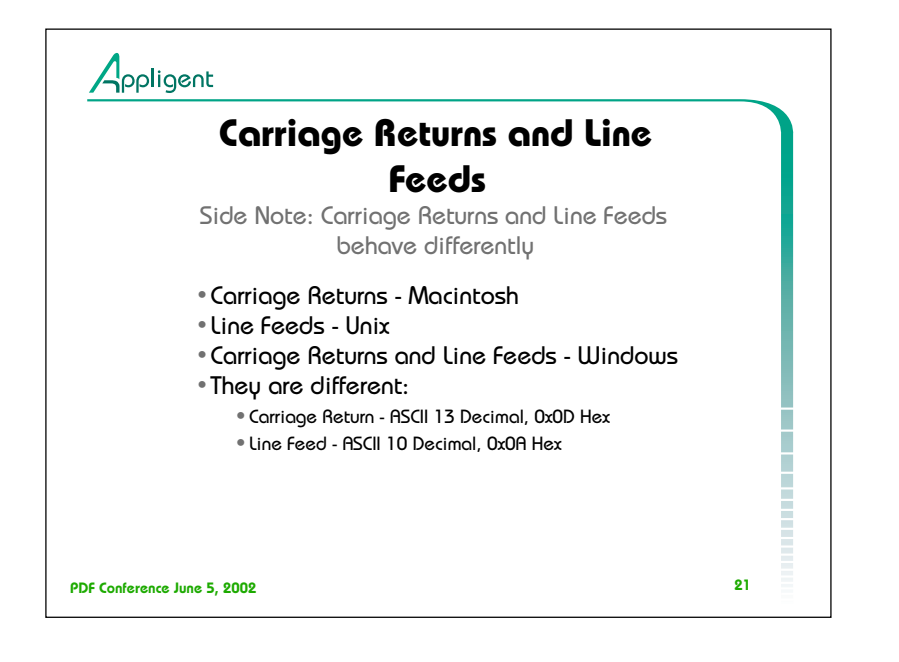

This slide on line endings is more of a side note; but, line endings do cause a significant amount of confusion. Thus, I felt it was important to place here in the presentation.

PDF Reference, Third Edition

### 3.4 File Structure

As a matter of convention, the tokens in a PDF file are arranged into lines; see Section 3.1, "Lexical Conventions." Each line is terminated by an end-of-line (EOL) marker, which may be a carriage return (character code 13), a line feed (character code 10), or both. PDF files with binary data may have arbitrarily long lines. However, to increase compatibility with other applications that process PDF files, lines that are not part of stream object data are limited to no more than 255 characters, with one exception: beginning with PDF 1.3, an exception is made to the restriction on line length in the case of the Contents string of a signature dictionary (see "Signature Fields" on page 547). See also implementation note 11 in Appendix H.

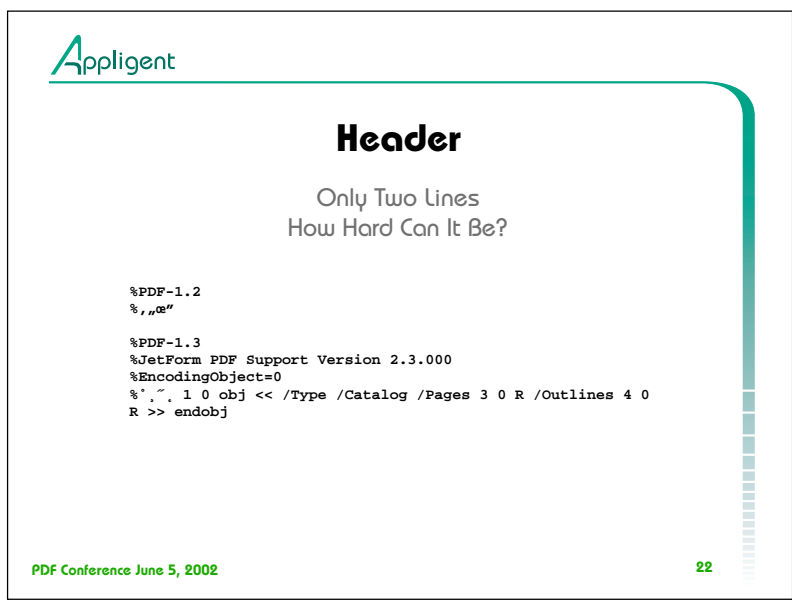

PDF Reference, Third Edition

3.4.1 File Header

The first line of a PDF file is a header identifying the version of the PDF specification to which the file conforms.

Note: If a PDF file contains binary data, as most do (see Section 3.1, "Lexical Conventions"), it is recommended that the header line be immediately followed by a comment line containing at least four binary characters—that is, characters whose codes are 128 or greater. This will ensure proper behavior of file transfer applications that inspect data near the beginning of a file to determine whether to treat the file's contents as text or as binary.

Some developers cheat by omitting the binary data in the second line.

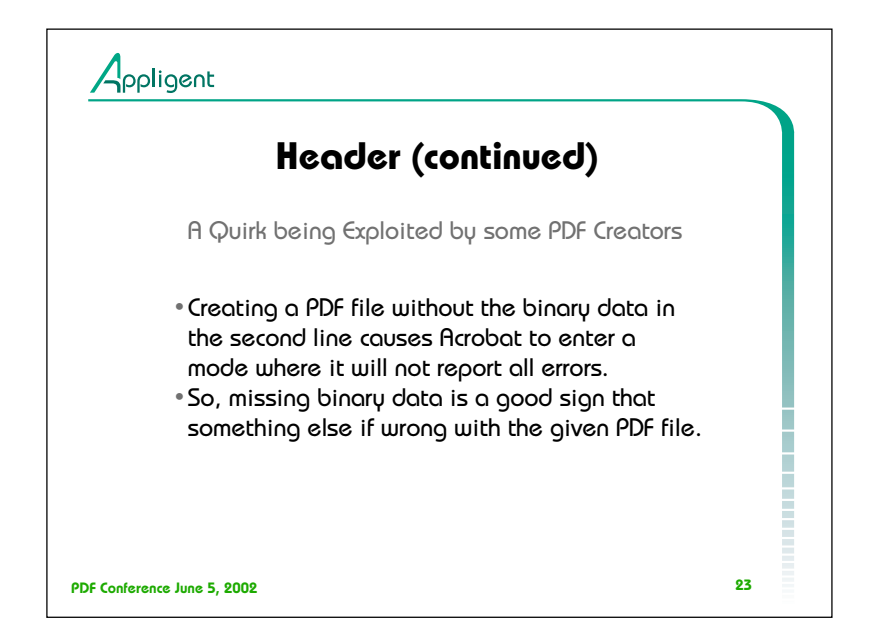

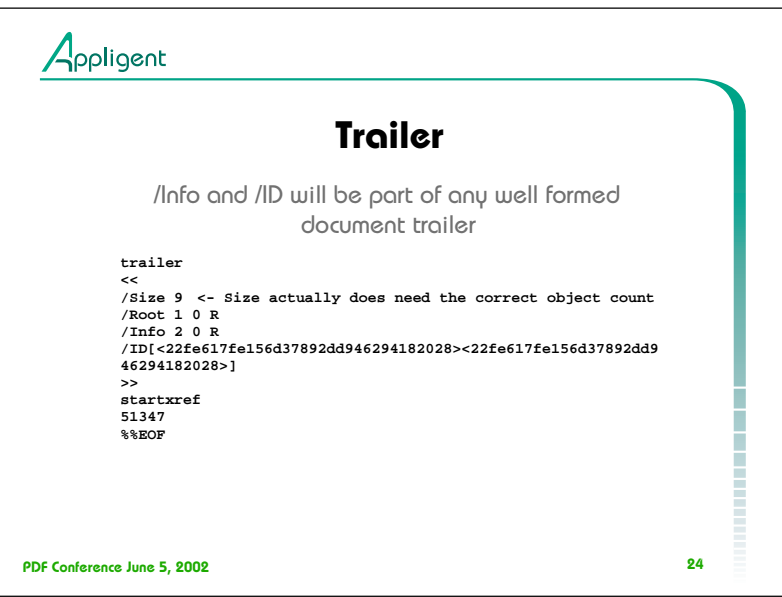

PDF Reference, Third Edition

## 3.4.4 File Trailer

The trailer of a PDF file enables an application reading the file to quickly find the cross-reference table and certain special objects. Applications should read a PDF file from its end. The last line of the file contains only the end-of-file marker, %%EOF. (See implementation note 14 in Appendix H.) The two preceding lines contain the keyword startxref and the byte offset from the beginning of the file to the beginning of the xref keyword in the last cross-reference section. The startxref line is preceded by the trailer dictionary, consisting of the keyword trailer followed by a series of key-value pairs enclosed in double angle brackets (<<…>>). Thus, the trailer has the following overall structure:

trailer  $<<$  key1 value1 key2 value2 … keyn valuen >> startxref Byte\_offset\_of\_last\_cross-reference\_section %%EOF

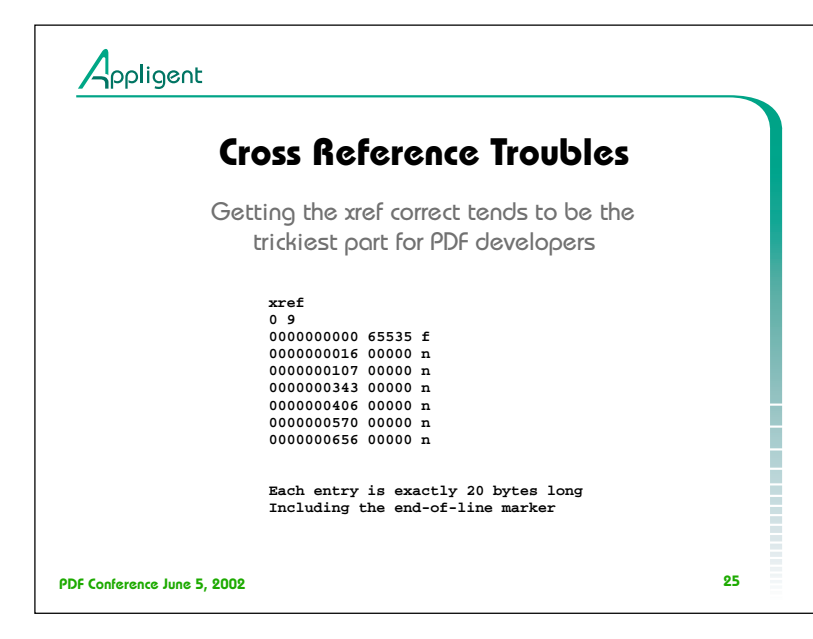

### PDF Reference, Third Edition

## 3.4.3 Cross-Reference Table

The cross-reference table contains information that permits random access to indirect objects within the file, so that the entire file need not be read to locate any particular object. The table contains a one-line entry for each indirect object, specifying the location of that object within the body of the file.

The cross-reference table is the only part of a PDF file with a fixed format; this permits entries in the table to be accessed randomly.

Each cross-reference section begins with a line containing the keyword xref.

Following this line are one or more cross-reference subsections, which may appear in any order.

The subsection begins with a line containing two numbers, separated by a space: the object number of the first object in this subsection and the number of entries in the subsection.

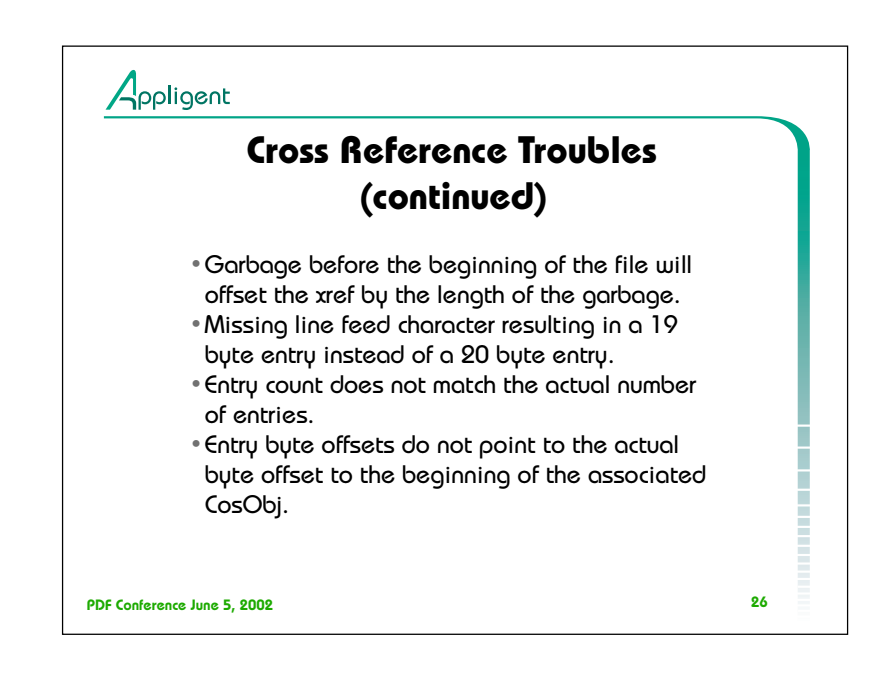

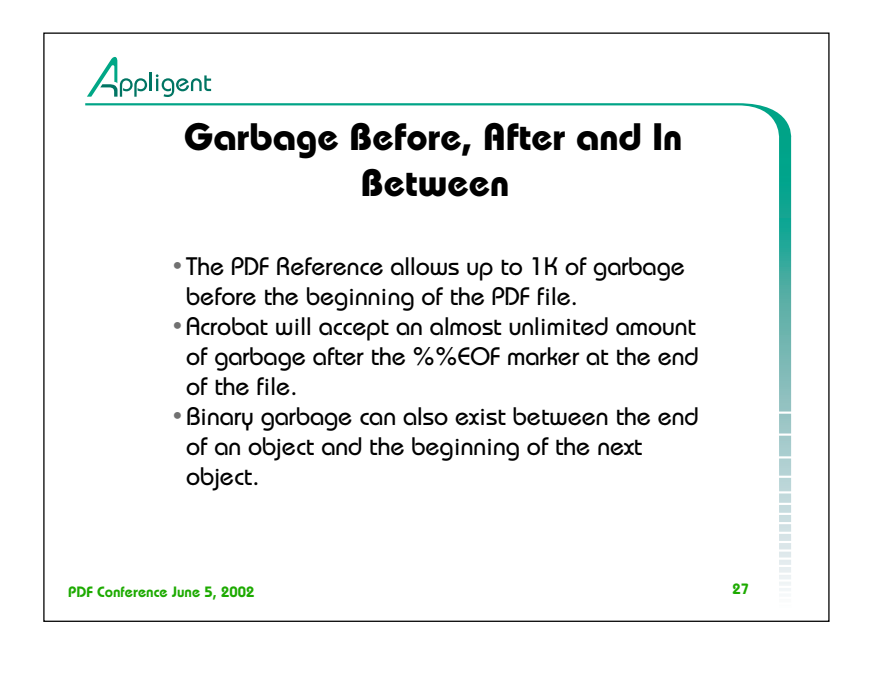

Binary data before the %PDF is used in some prepress workflows. However, binary data before the %PDF could also be a sign of a file transfer error.

Binary data after the %%EOF could be caused in several different ways.

- 1. File system error.
- 2. File transfer error.
- 3. Programmer error.

Binary data between objects within a PDF file, that does not overwrite data or invalidate the cross reference table, is almost always caused by programmer error.

%!PS-Adobe-3.0 PDF-1.3 %KDKChargeNumber: AVIREPORTS ... %%Title: BBJ JULY RUN-B73729054 (YG005) %%Emulation: pdf %KDKOutputMedia: stapler %KDKChaptersAreSets: on %%EndComments%PDF-1.3  $\frac{1}{6}$ ,  $n \times 7$ 

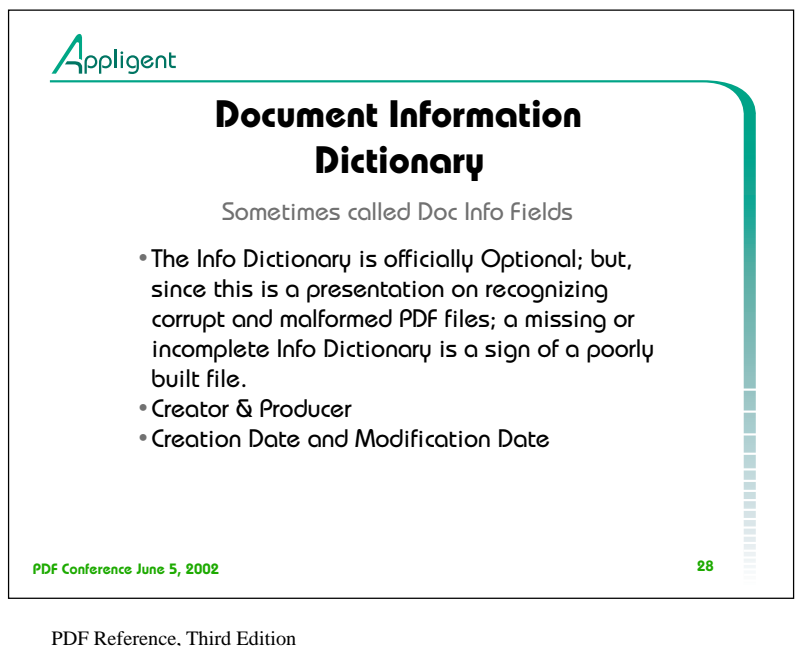

9.2.1 Document Information Dictionary

The optional Info entry in the trailer of a PDF File (see Section 3.4.4, "File Trailer") can hold a document information dictionary containing metadata for the document.

Example 9.1 shows a typical document information dictionary.

Example 9.1 1 0 obj << /Title (PostScript Language Reference, Third Edition) /Author (Adobe Systems Incorporated) /Creator (Adobe® FrameMaker® 5.5.3 for Power Macintosh) /Producer (Acrobat® Distiller™ 3.01 for Power Macintosh) /CreationDate (D:19970915110347-08'00') /ModDate (D:19990209153925-08'00') >> endobj

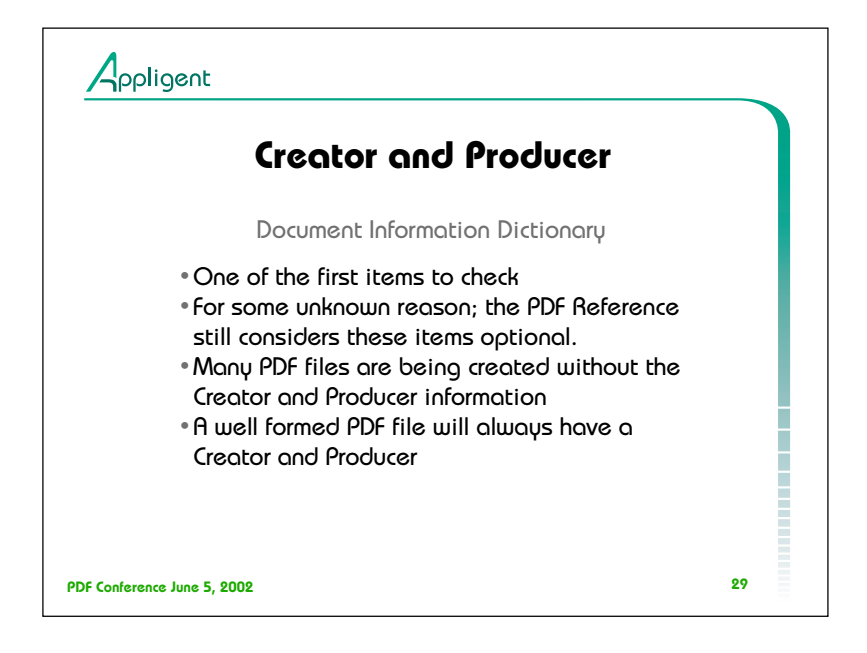

PDF Reference, Third Edition

9.2.1 Document Information Dictionary

Creator text string (Optional) If the document was converted to PDF from another format, the name of the application (for example, Adobe FrameMaker®) that created the original document from which it was converted.

Producer text string (Optional) If the document was converted to PDF from another format, the name of the application (for example, Acrobat Distiller) that converted it to PDF.

CreationDate date (Optional) The date and time the document was created, in human-readable form (see Section 3.8.2, "Dates").

ModDate date (Optional; PDF 1.1) The date and time the document was most recently modified, in human-readable form (see Section 3.8.2, "Dates").

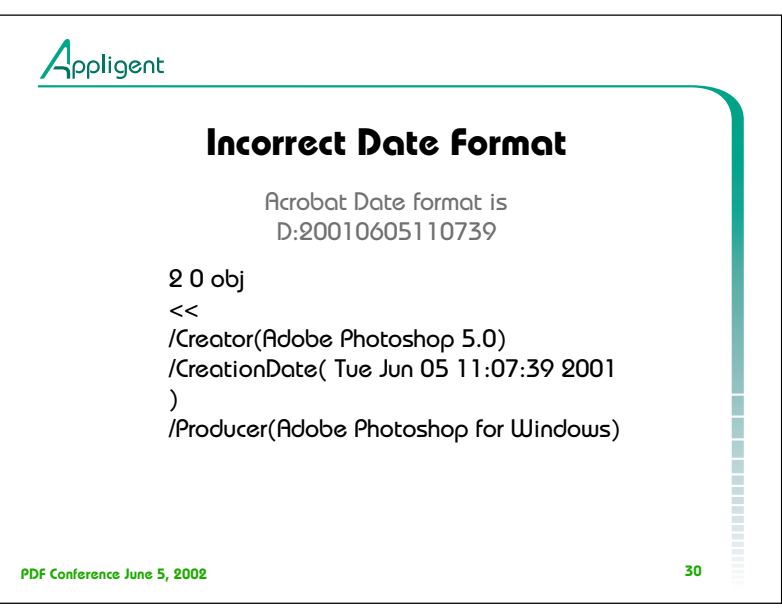

PDF Reference, Third Edition

3.8.2 Dates

PDF defines a standard date format, which closely follows that of the international standard ASN.1 (Abstract Syntax Notation One), defined in ISO/IEC 8824 (seethe Bibliography).

A date is a string of the form (D:YYYYMMDDHHmmSSOHH'mm')

For example, December 23, 1998, at 7:52 PM, U.S. Pacific Standard Time, is represented by the string D:199812231952-08'00'

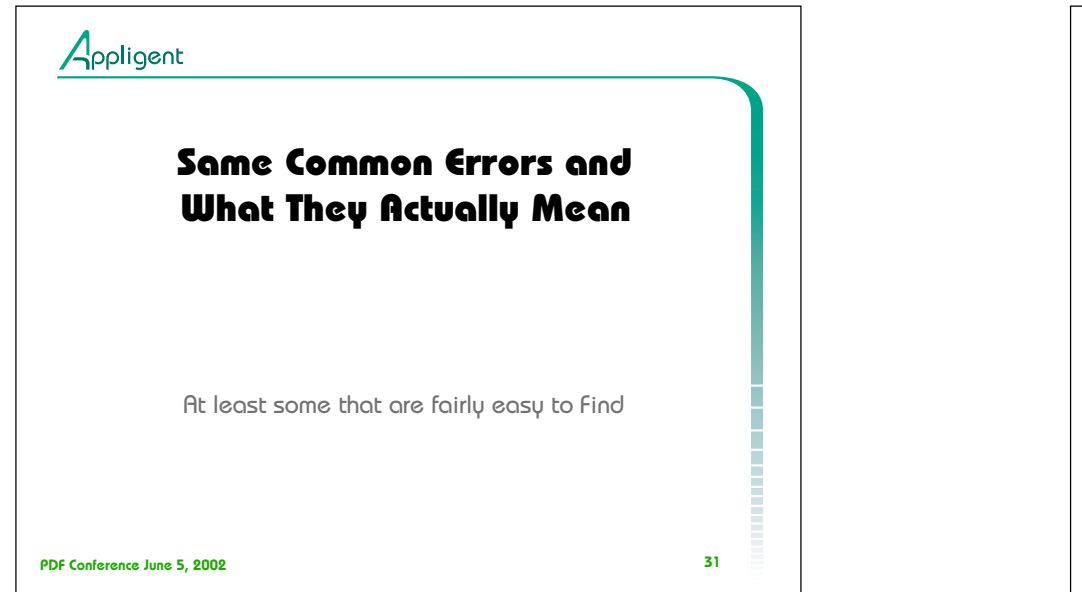

 $\mathcal{L}^{\mathcal{L}}$ 

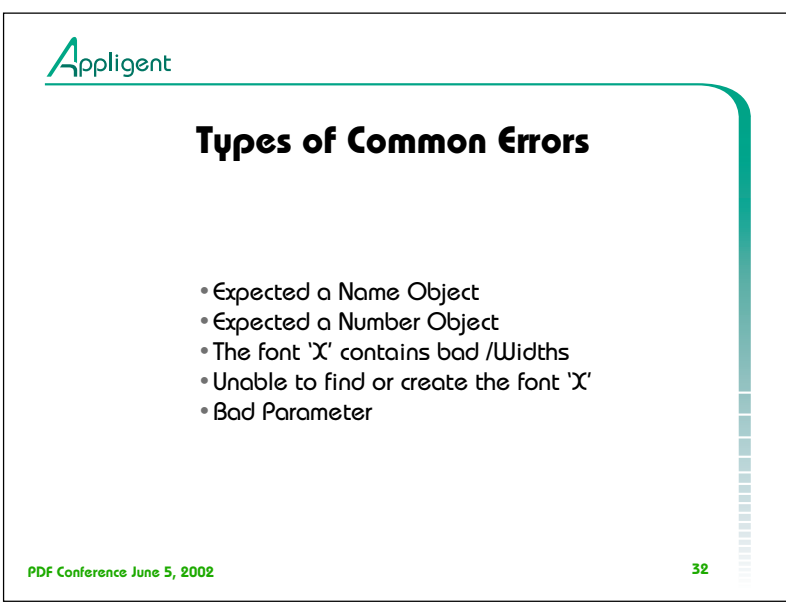

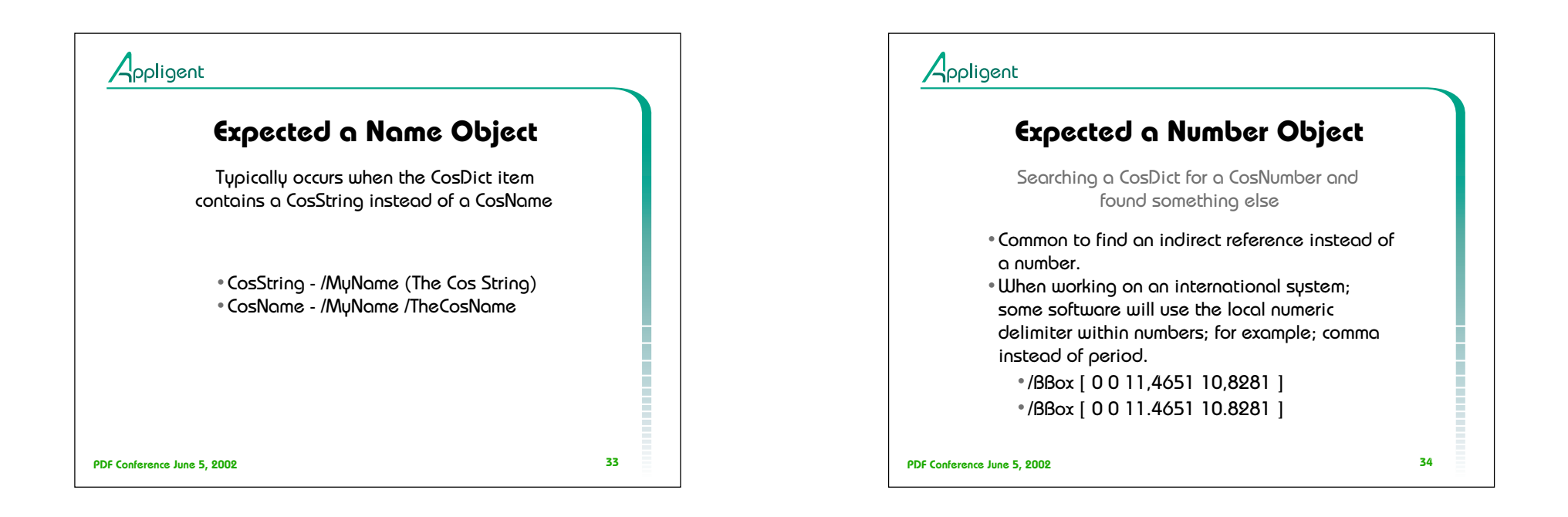

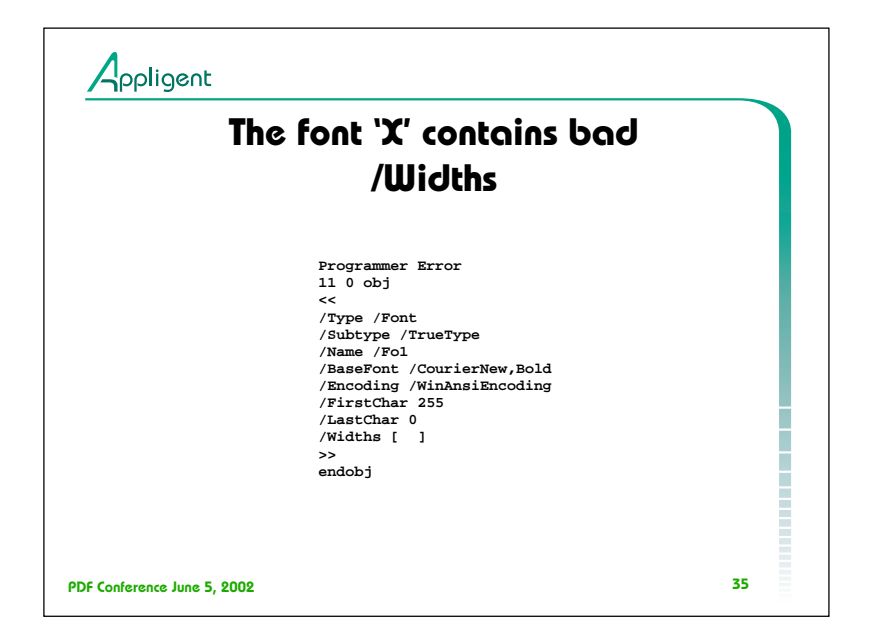

A Font Object with a /Widths array should look like the following:

10 0 obj  $<<$ /Type /Font /Subtype /TrueType /Name /Fo8 /BaseFont /TimesNewRoman+000008 /FontDescriptor 6 0 R /Encoding /WinAnsiEncoding /FirstChar 32 /LastChar 255 /Widths [ 294 332 460 498 498 885 774 332 332 332 498 885 332 332 332332 498 498 498 498 498 498 498 498 498 498 332 332 995 885 995 442 885 719 626 682 737 626 590 719 737 332 386 700 626 903 737 719 571 719 664 534 626 737 719 940 719 719 645 332 332 332 498 498 332 442 498 442 498 442 332 498 498 276 276 498 276 774 498 498 498 498 368 386 276 498 498 719 498 498 442 442 498 442 995 995 0 0 0 0 0 0 0 0 0 0 0 0 0 0 0 0 0 0 0 0 0 0 0 0 0 0 0 0 0 0 0 0 294 332 498 498 498 498 332 498 498 498 498 406 498 885 737 498 498 885 498 498 498 552 498 332 332 442 498 406 885 885 885 442 719 719 719 719 719 719 886 882 626 626 626 626 332 332 332 332 737 737 719 719 719 719 719 664719 737 737 737 737 719 571 498 442 442 442 442 442 442 664 442 442442 442 442 276 276 276 276 571 498 498 498 498 498 498 885 498 498498 498 498 498 498 498 ]

>>

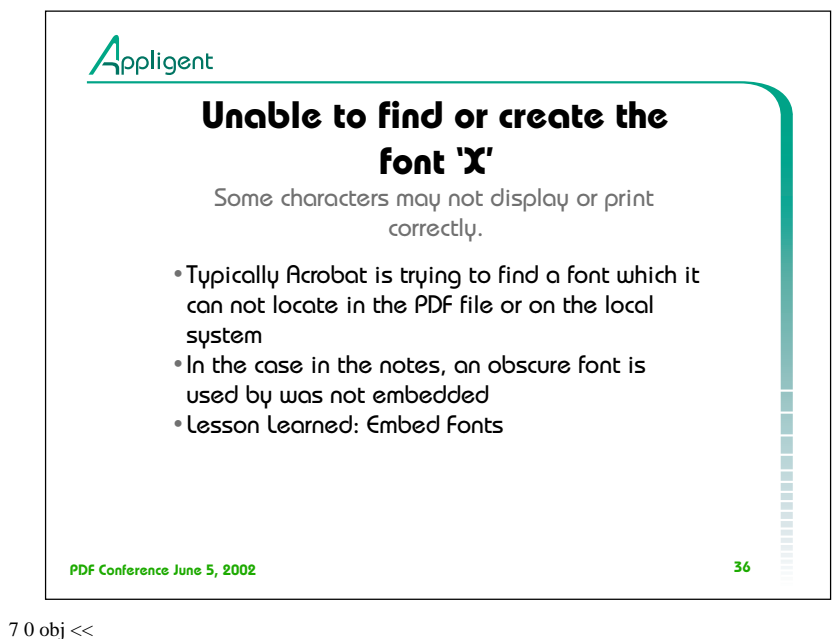

/Type /Font /Subtype /Type1 /Name /G1F9 /BaseFont /TerrapinCode3of9HD /FirstChar 0 /LastChar 255 /Widths [0 0 0 0 0 0 0 0 0 0 0 0 0 0 0 0 0 0 0 0 0 0 0 0 0 0 0 0 0 0 0 0 319 0 0 0 319 319 0 0 0 0 319 319 0 319 319 319 319 319 319 319 319 319 319 319 319 319 0 0 0 0 0 0 0 319 319 319 319 319 319 319 319 319 319 319 319 319 319 319 319 319 319 319 319 319 319 319 319 319 319 0 0 0 0 0 0 319 319 319 319 319 319 319 319 319 319 319 319 319 319 319 319 319 319 319 319 319 319 319 319 319 319 0 0 0 0 0 0 0 0 0 0 0 0 0 0 0 0 0 0 0 0 0 0 0 0 0 0 0 0 0 0 0 0 0 0 0 0 0 319 0 0 0 0 0 0 0 0 0 0 0 0 0 0 0 0 0 0 0 0 0 319 0 0 0 0 0 0 0 0 0 0 0 0 0 0 0 0 0 0 0 0 0 0 0 0 0 0 0 0 0 0 0 0 0 0 0 0 0 0 0 0 0 0 0 0 0 0 0 0 0 0 0 0 0 0 0 0 0 0 0 0 0 0 0 0 0 0 0 0 0 0 0 0 0] /FontDescriptor 8 0 R >> endobj  $80$  obj  $<<$ /Type /FontDescriptor /Ascent 0 /CapHeight 0 /Descent 0 /FontBBox [0 0 0 0] /FontName /TerrapinCode3of9HD /Flags 6 /ItalicAngle 0 /StemV 0 >> endobj 36

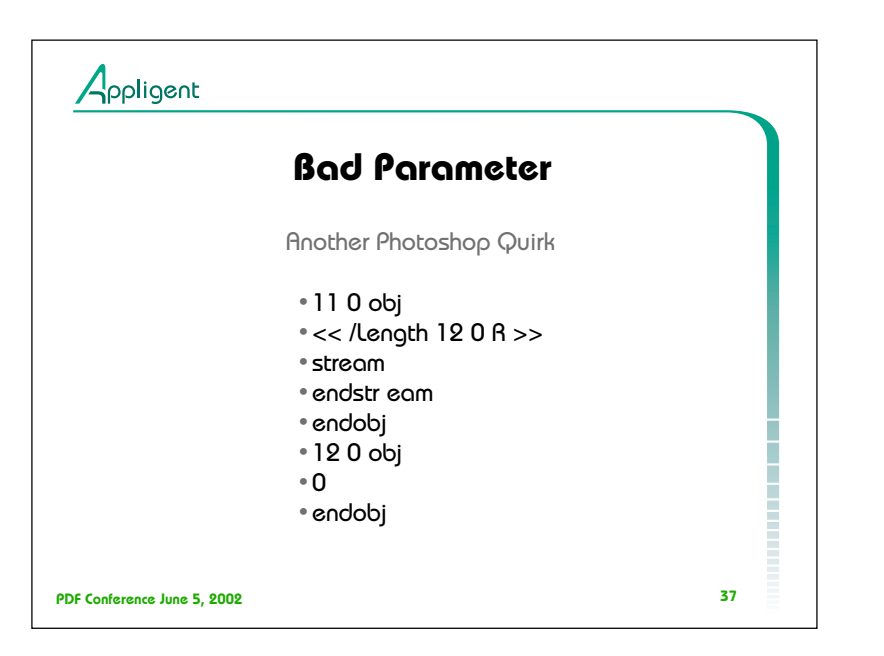

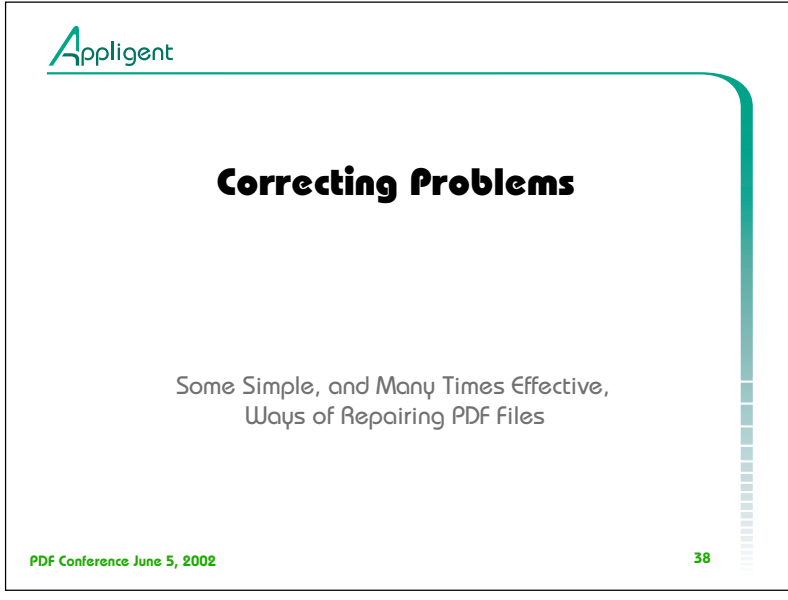

Gives a bad parameter error.

```
2 0 obj
<</Creator (Adobe Photoshop 6.0)
/CreationDate (D:20010605144636)
/Producer (Adobe Photoshop for Macintosh)
/ModDate (D:20010605151707-04'00')
>> 
endobj
11 0 obj
<</Length 12 0 R >>stream
```
endstream endobj 12 0 obj 0 endobj

This pdf was created by Photoshop 6.0 for Mac. When the pdf is opened in a text editor, it has multiple spaces before the first xref. The pdf is linearized.

The file contains a zero-length CosStream

37

38

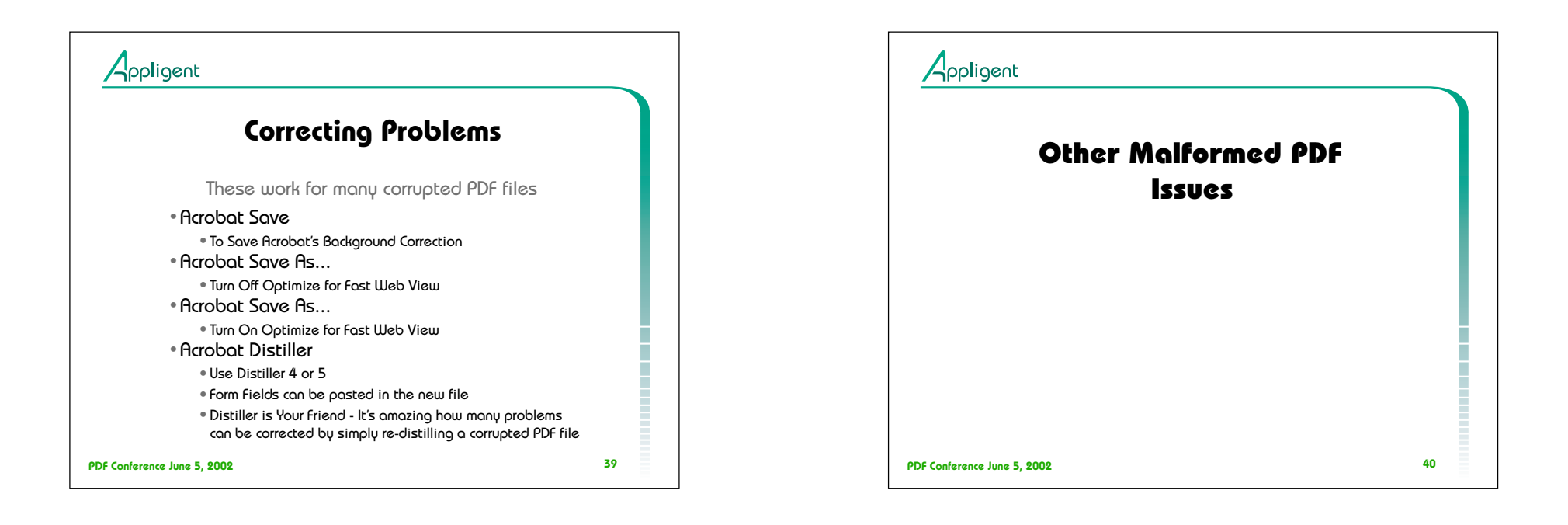

à.

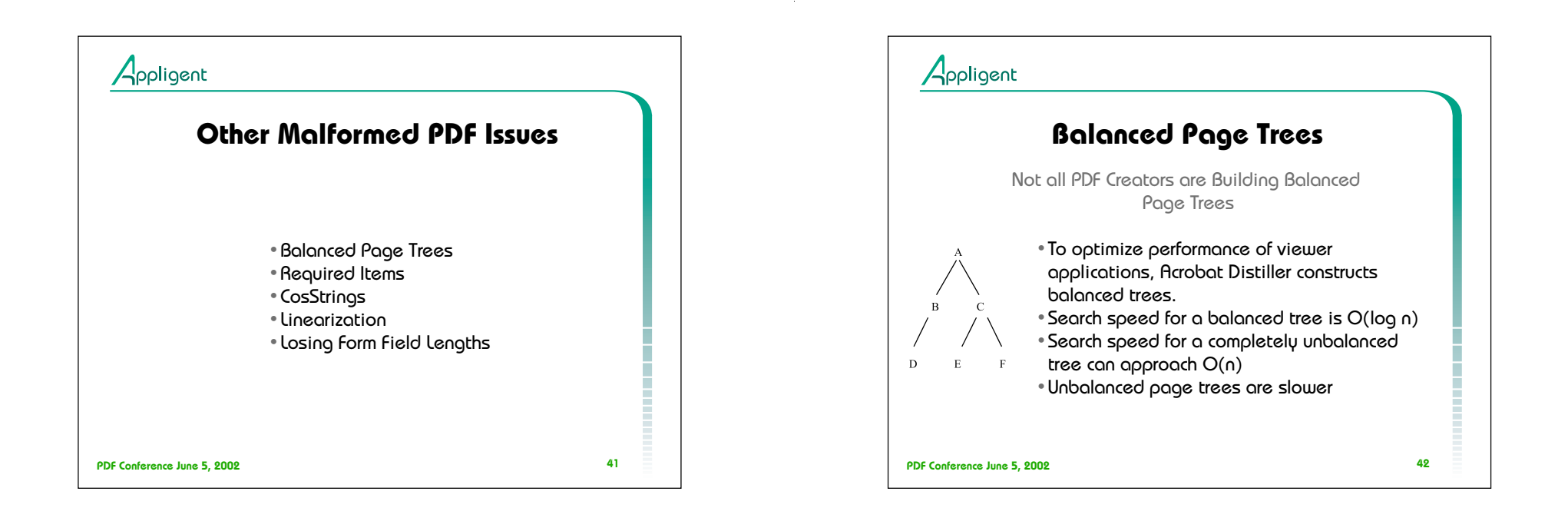

PDF Reference, Third Edition

# 3.6.2 Page Tree

The simplest structure would consist of a single page tree node that references all of the document's page objects directly; however, to optimize the performance of viewer applications, the Acrobat Distiller and PDF Writer programs construct trees of a particular form, known as balanced trees. Further information on this form of tree can be found in Data Structures and Algorithms, by Aho, Hopcroft, and Ullman (see the Bibliography).

http://www.nist.gov/dads/HTML/balancedbitr.html balanced binary tree (data structure)

Definition: A binary tree where no leaf is more than a certain amount farther from the root than any other.

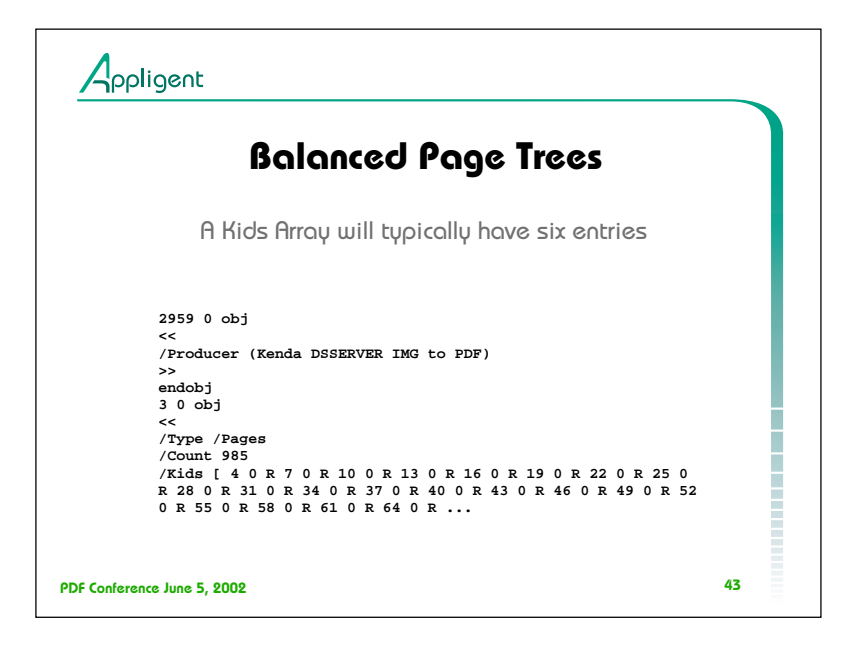

à.

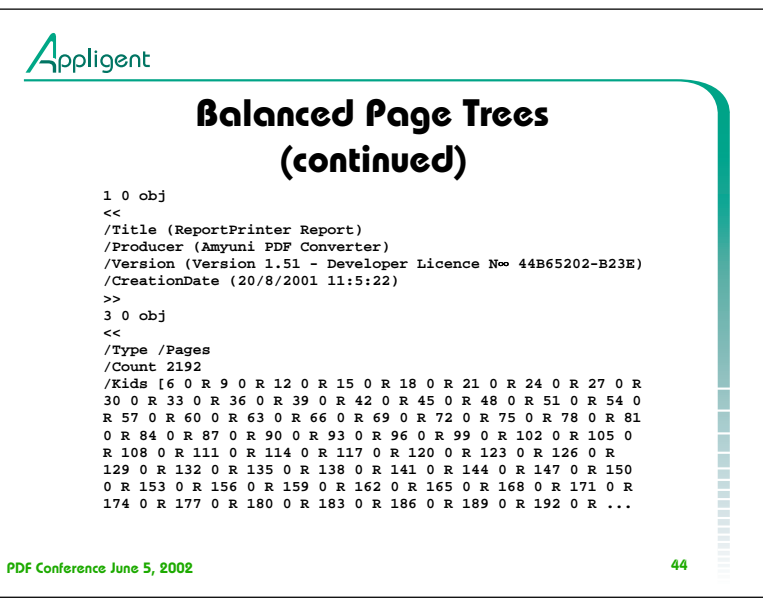

PDF Pages are referenced using a binary tree mechanism. Unfortunately, not all PDF producers have read that part of the PDF reference.

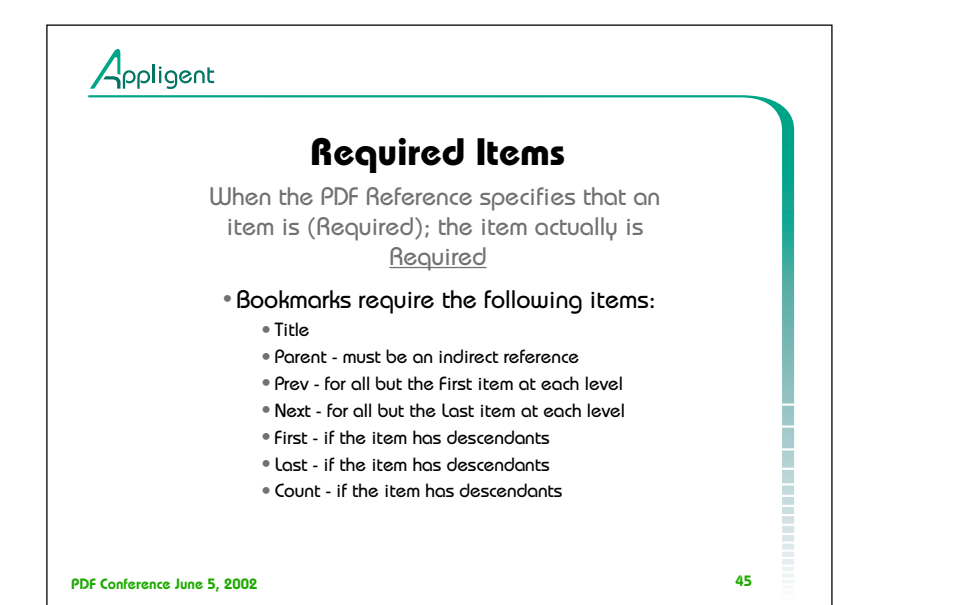

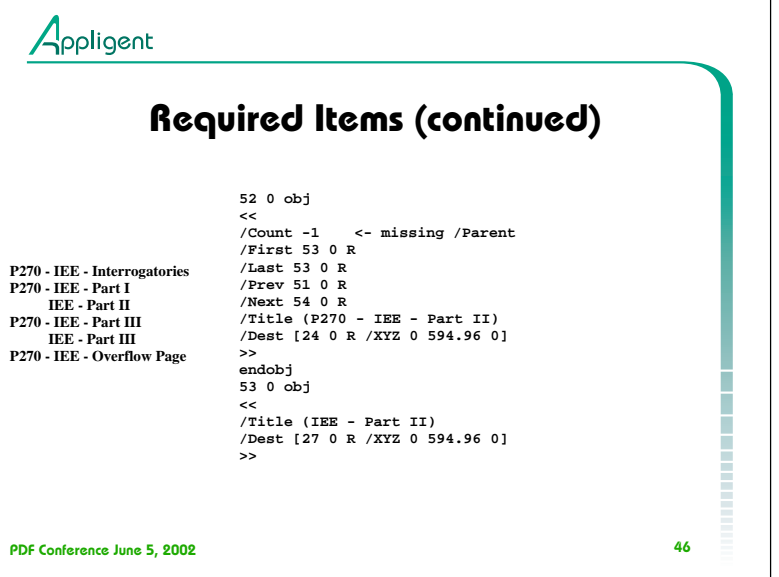

51 0 obj <- none of the bookmark objects have the required /Parent  $\,<\,$ /Prev 50 0 R /Next 52 0 R /Title (P270 - IEE - Part I) /Dest [21 0 R /XYZ 0 990.96 0] >> endobj 56 0 obj  $<<$ /Prev 54 0 R %%ext 66 0 R <- another quirk; there are only 57 objects in this file /Title (P270 - IEE - Overflow Page) /Dest [36 0 R /XYZ 0 594.96 0]  $\rightarrow$ endobj 1 0 obj  $\,<\,$ /Producer (Amyuni PDF Converter) /Version (Version 1.58 - Developer Licence N∞ 09D80350-60BA) /CreationDate (28/3/2001 14:13:26) >> endobj

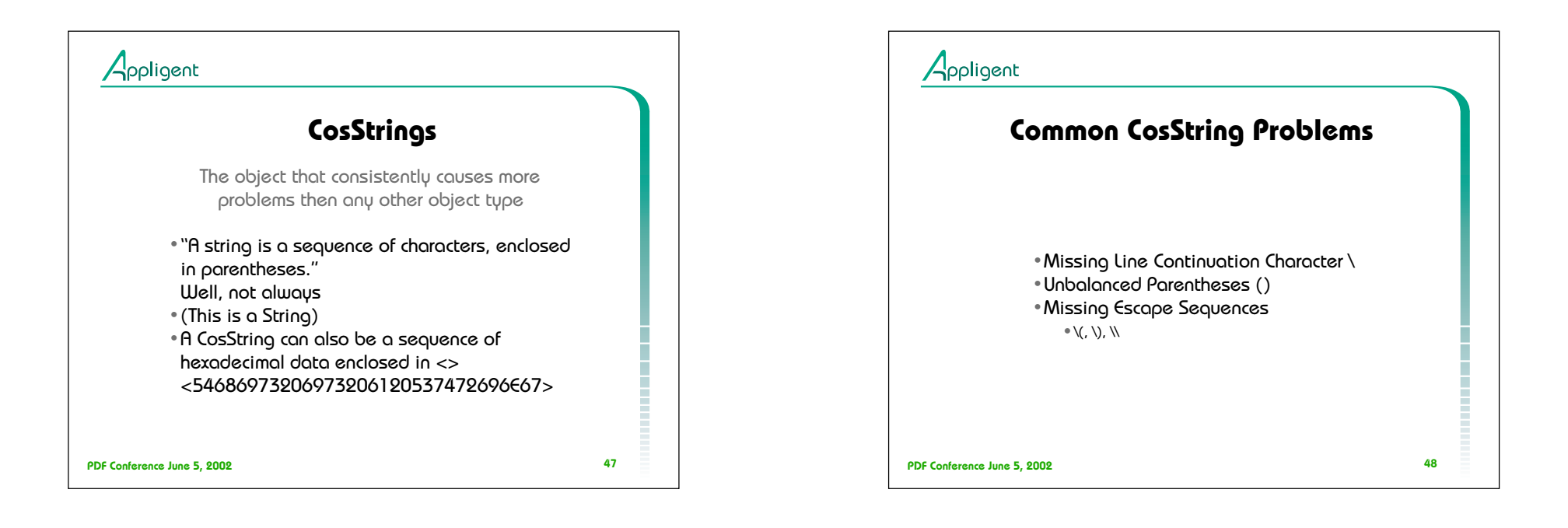

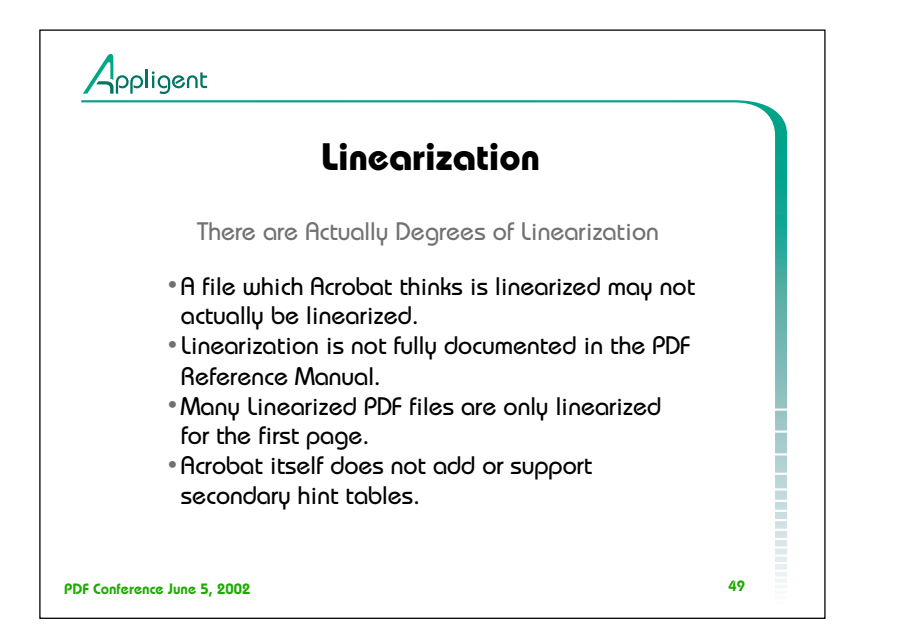

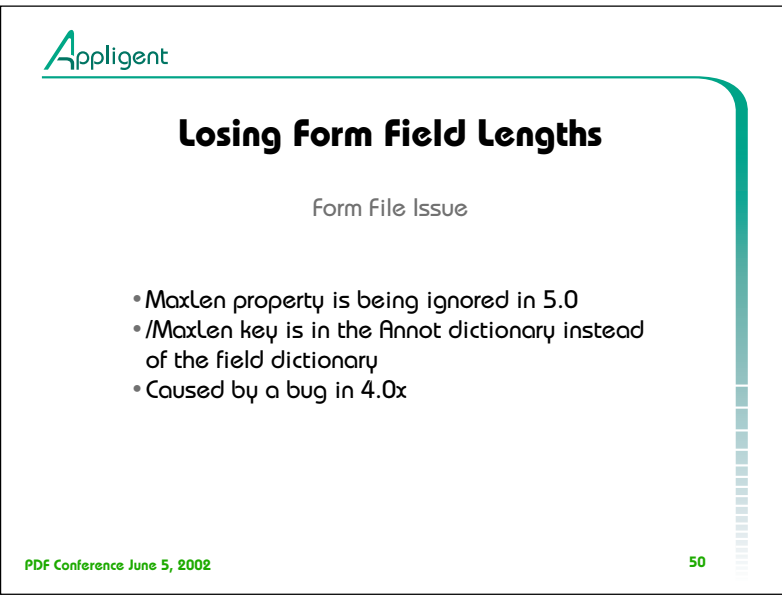

PDF-Forms Email List

Subject: Acrobat 5.0 losing form field lengths From: "Roberto"

Just to add to Max's response: This is a known issue and is being fixed in the next dot release of Acrobat. The reason that the MaxLen property is being ignored in 5.0 is because the PDF is malformed. The /MaxLen key is in the Annot dictionary instead of the field dictionary. This is caused by a bug in 4.0x which occurs when the following steps are taken.

- 1. Create a form field.
- 2. Copy the field or ctrl-drag the field to create two fields of the same name.<br>3. Delete one of the fields
- Delete one of the fields
- 4. Set the character limit via the properties dialog.

Opening the file in 5.0 and resetting the character limit for the field will "repair" the PDF file, however, simply opening and saving the file in 5.0 will not.

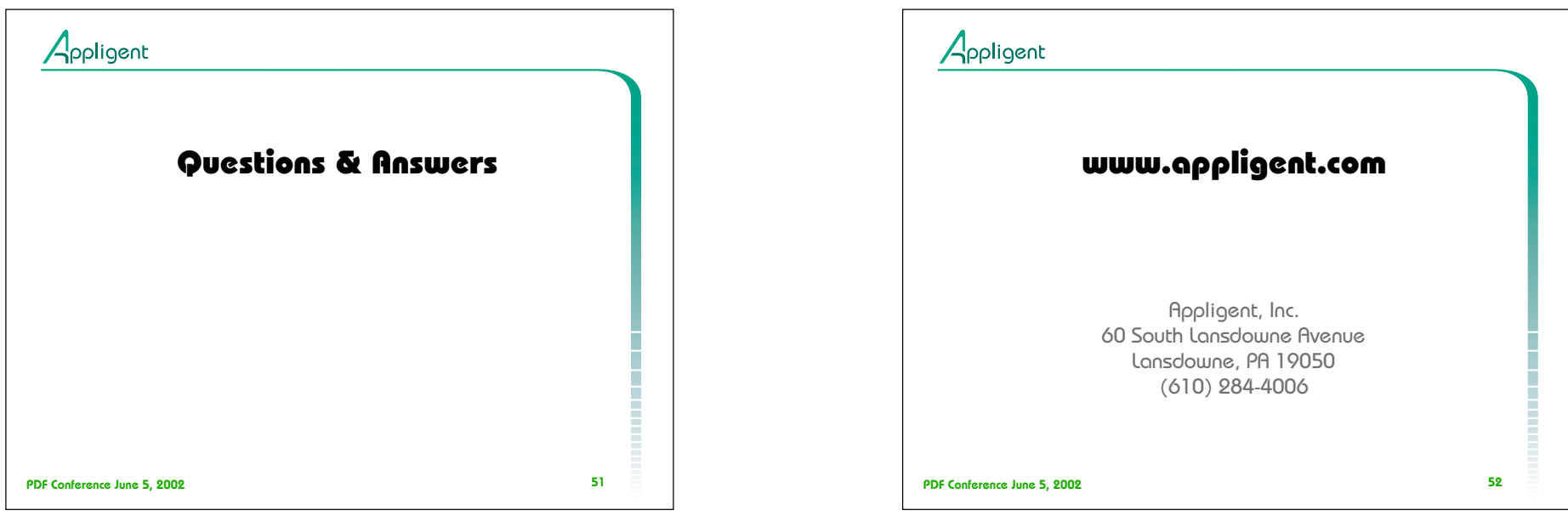

 $\sim$   $\sim$ 

 $\mathcal{L}_{\mathcal{A}}$